3:10ff 198 b8:bf98:308  $68:10^{9}$  $11.0006$ <br>for  $198.5$ 

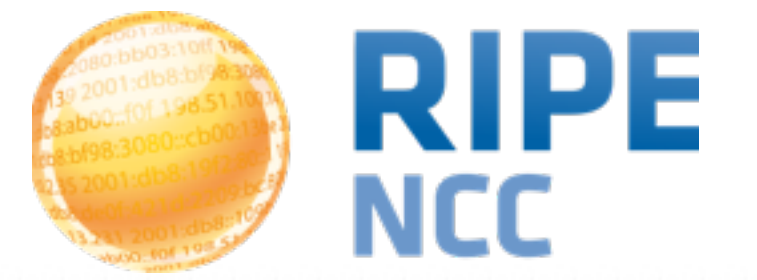

#### **RIPE Atlas Global Internet Measurement Network**

Marco Schmidt RIPE NCC

- Active measurements network consisting of thousands of probes
- Ongoing global measurements to root nameservers
	- -Visualised as Internet traffic maps
- Ongoing regional measurements towards "anchors"
- Users can run measurements to targets of their choice
	- -ping, traceroute, DNS, SSL/TLS and NTP
- Data publicly available via API and visualisations

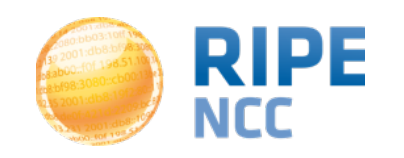

#### **RIPE Atlas 3**<br>**RIPE Atlas 3**

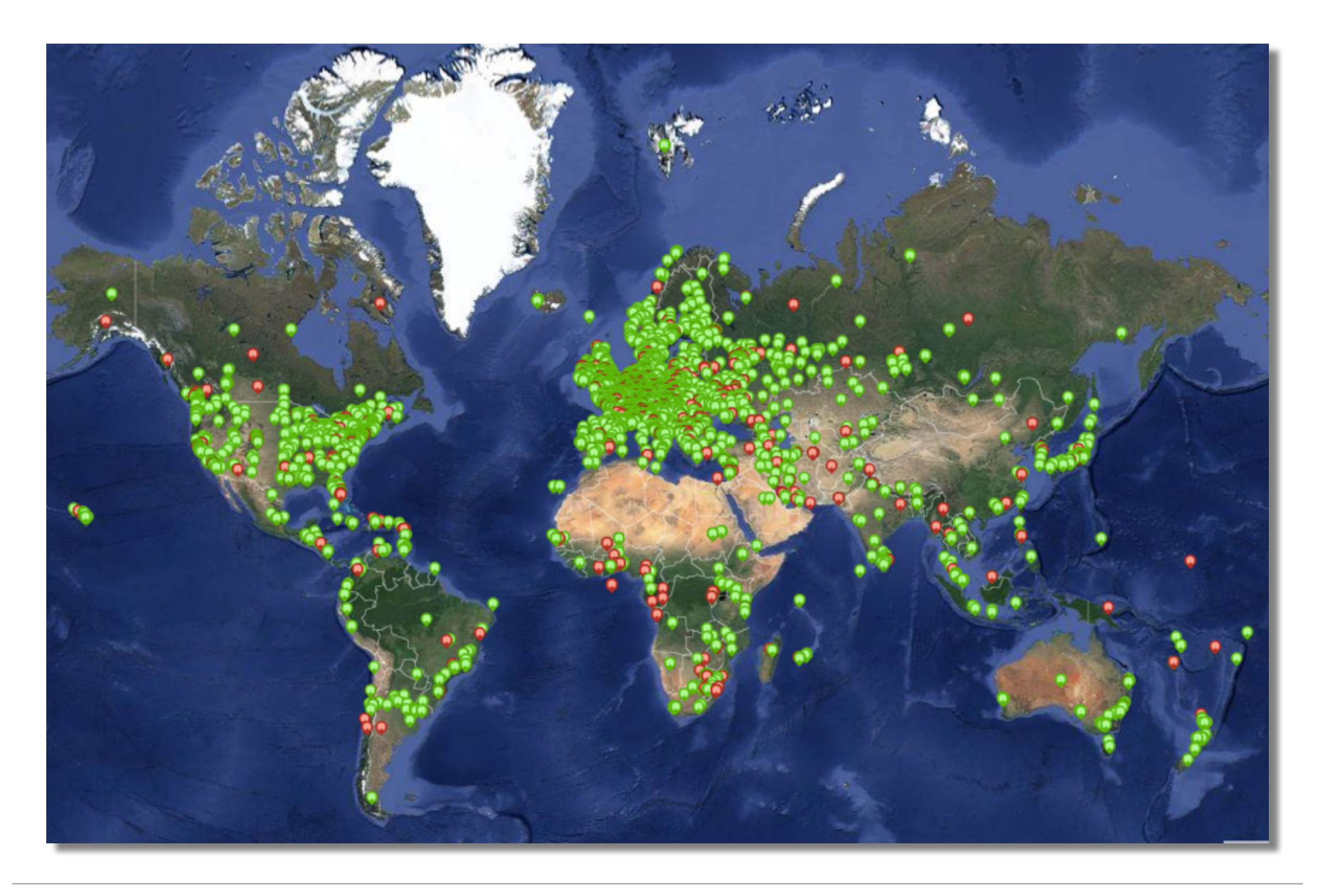

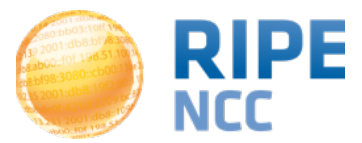

### **August 2015**

- 8,600+ probes connected
- **230**+ probes in LACNIC region
- 5,000+ active users in the last quarter
- 2,500+ results collected per second
- 35,000+ customised measurements weekly

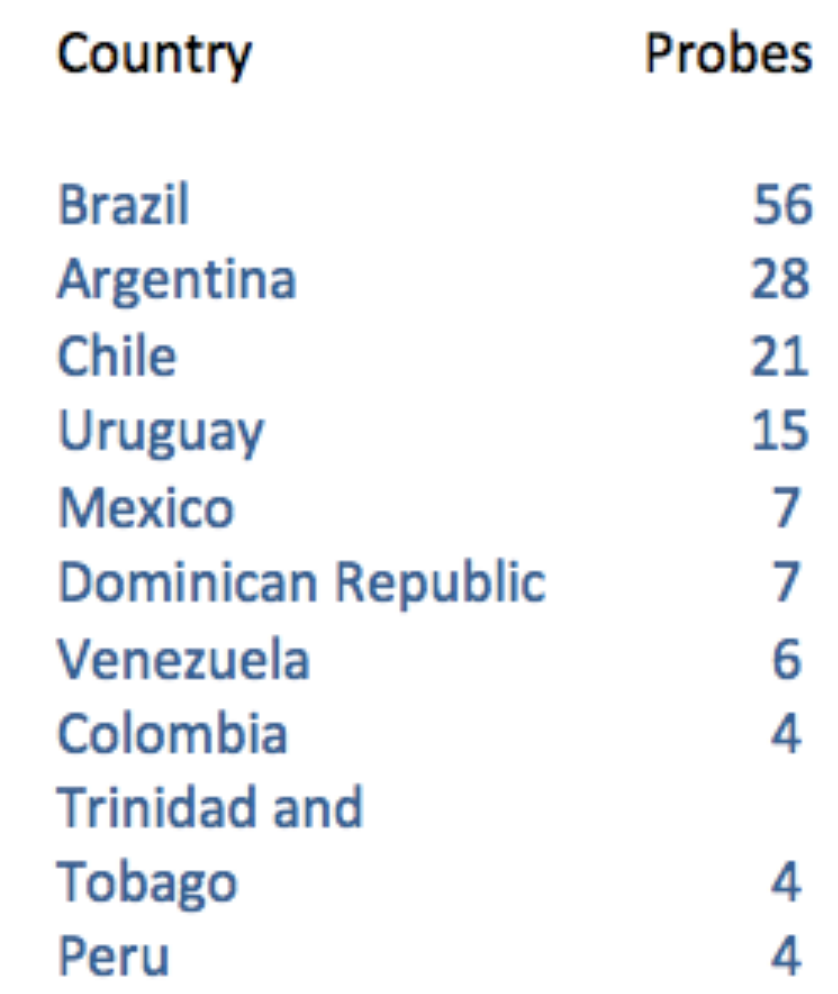

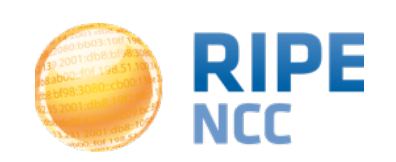

# **The Stak** 3:10ff 198. b8:bf98:308 1b8:109  $^{101}$  198.5

#### **Selected RIPE Atlas Use Case**

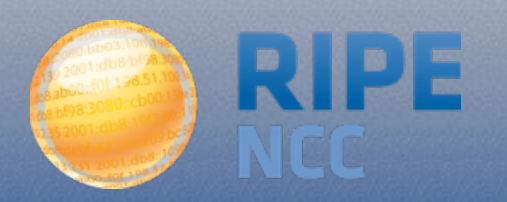

### **Measuring IXP effectiveness**

• Impact of IXPs on keeping traffic local

https://labs.ripe.net/Members/emileaben/measuring-ixps-with-ripe-atlas [https://labs.ripe.net/Members/emileaben/measuring-countries-and-ixps-in](https://labs.ripe.net/Members/emileaben/measuring-countries-and-ixps-in-the-see-region)the-see-region

<http://sg-pub.ripe.net/emile/ixp-country-jedi/CL+AR-2015-04/geopath/>

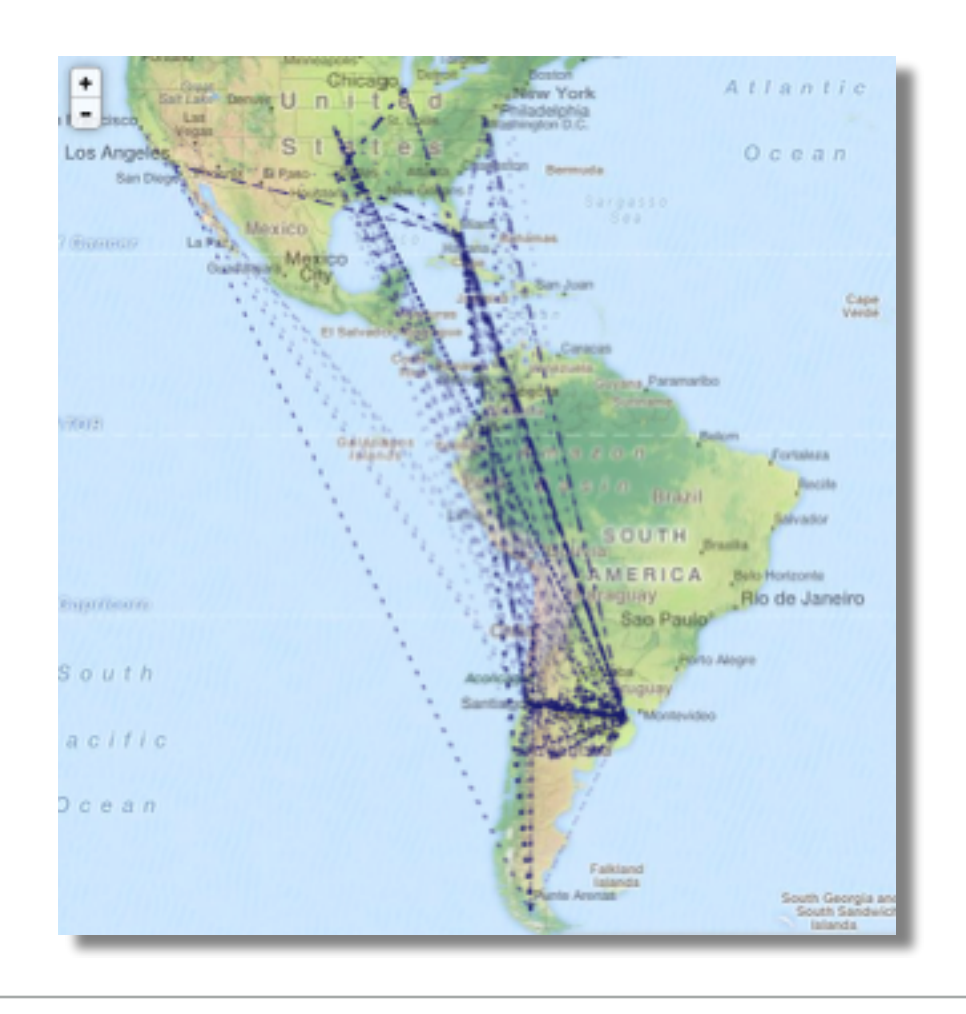

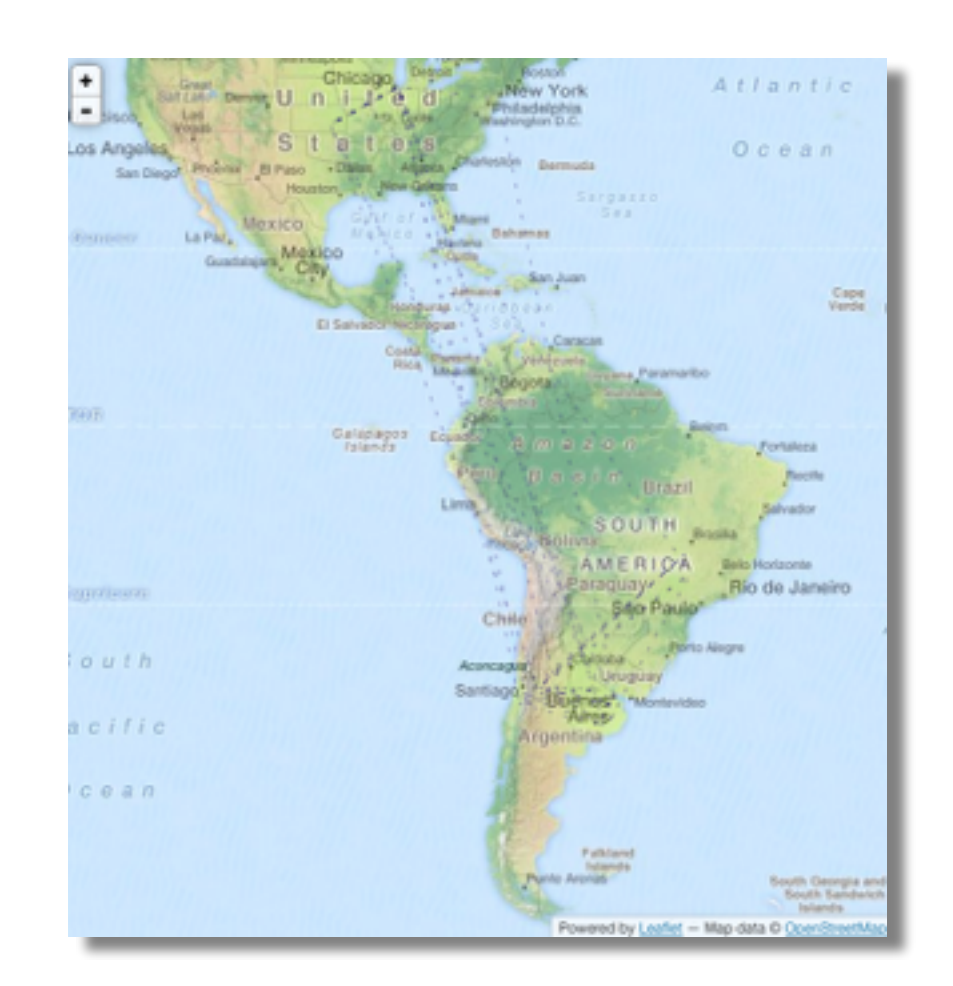

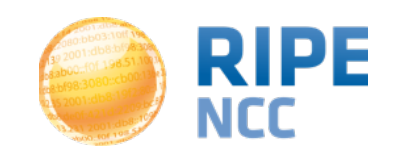

Marco Schmidt - LACNIC 24 - September 2015

## **To Stak** 3:10ff 198 b8:bf98:308 198.51.1  $3158::109$ 01:dbo...

#### **RIPE Atlas Community**

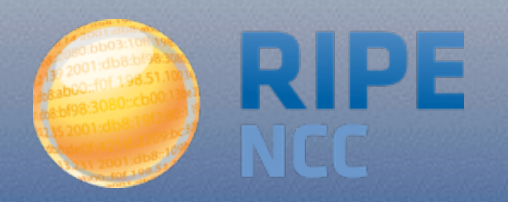

#### **We Need Your Help!**

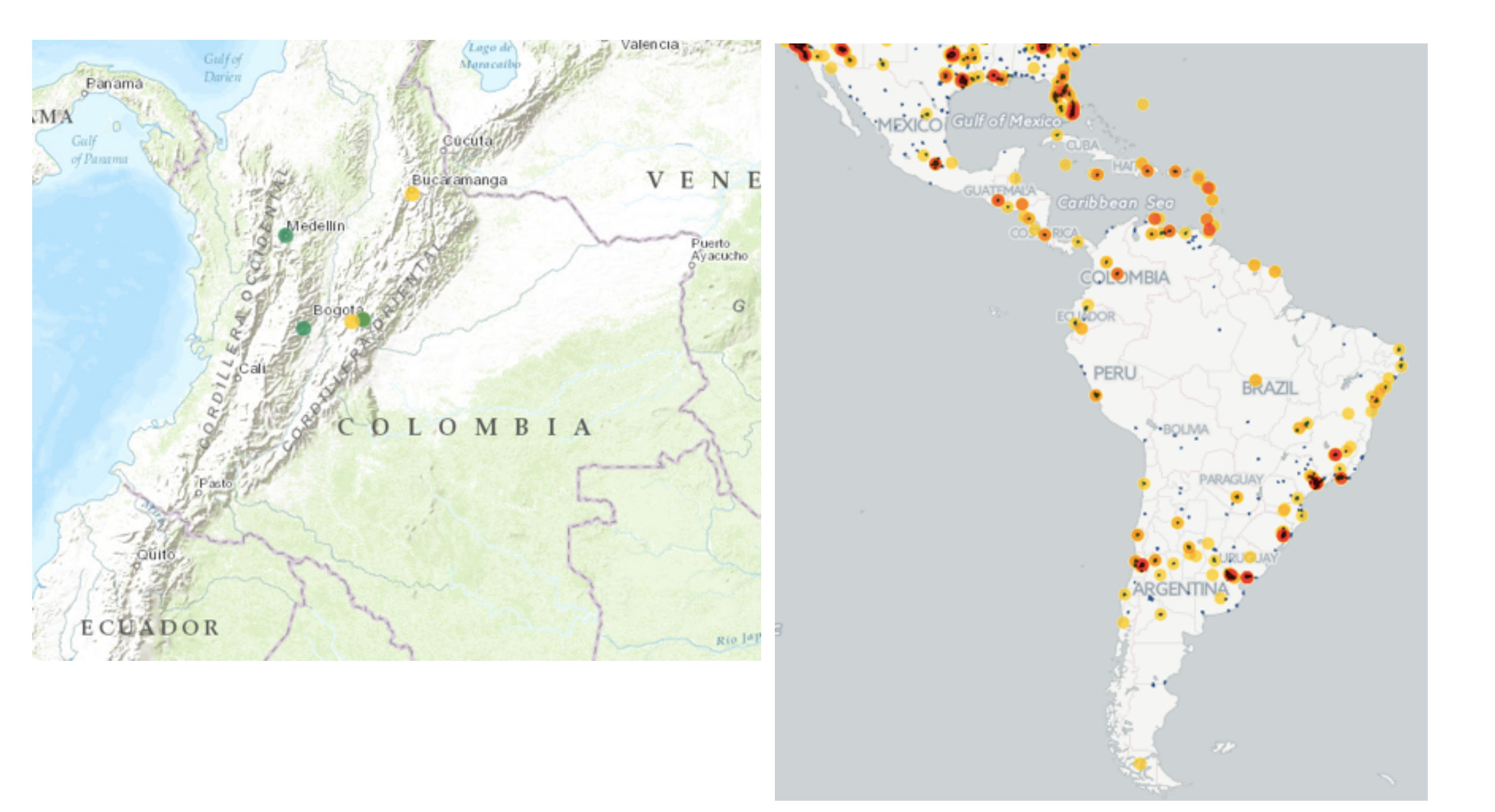

#### <https://labs.ripe.net/Members/emileaben/distribution-of-ripe-atlas-probes>

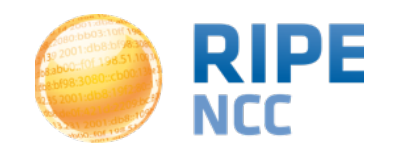

**RIPE Atlas** | 8

- For individuals:
	- Create a RIPE NCC Access account
	- Go to <https://atlas.ripe.net/apply>
	- You will receive a probe by post
	- Register your probe
	- Plug in your probe
- For organisations:
	- Host an anchor https://atlas.ripe.net/anchors/apply/
	- Sponsor RIPE Atlas
- Find out more in your language:
	- <http://www.lacnic.net/web/lacnic/ripe-atlas>

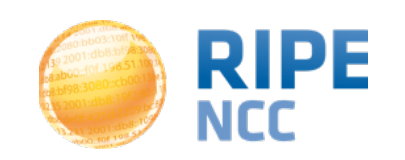

#### **RIPE Atlas Anchors RIPE Atlas**

- Anchors: stable targets and powerful probes
- Benefits of hosting an anchor:
	- External view of your own network all other anchors measure **you**
	- 400 probes also target each anchor with ongoing measurements
- 143 RIPE Atlas anchors
	- -LACNIC will sponsor 10
	- -Upcoming: NIC Chile & NIC Costa rica

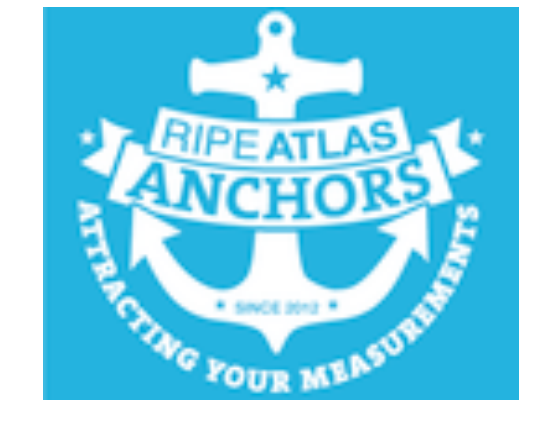

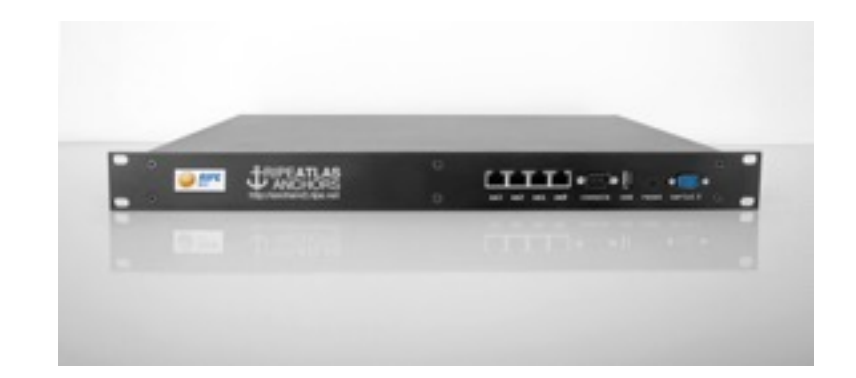

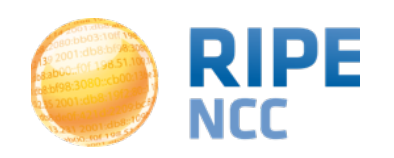

#### • Ambassador

- Helps distribute probes outside RIPE NCC service region
- Gives workshops, tutorials and promote RIPE Atlas
- Sponsor
	- Promotion on RIPE Atlas website
	- Community recognition
	- Double credits for every probe distributed
- email [mcb@ripe.net](mailto:mcb@ripe.net)

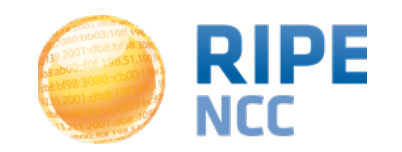

- <https://atlas.ripe.net>
- Articles and updates on RIPE Labs: <https://labs.ripe.net/atlas>
- Mailing list for active users: [ripe-atlas@ripe.net](mailto:ripe-atlas@ripe.net)
- Questions: [atlas@ripe.net](mailto:ripestat@ripe.net)
- Twitter: @RIPE Atlas and #RIPEAtlas

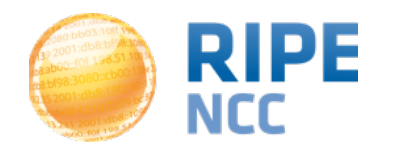

#### Questions?

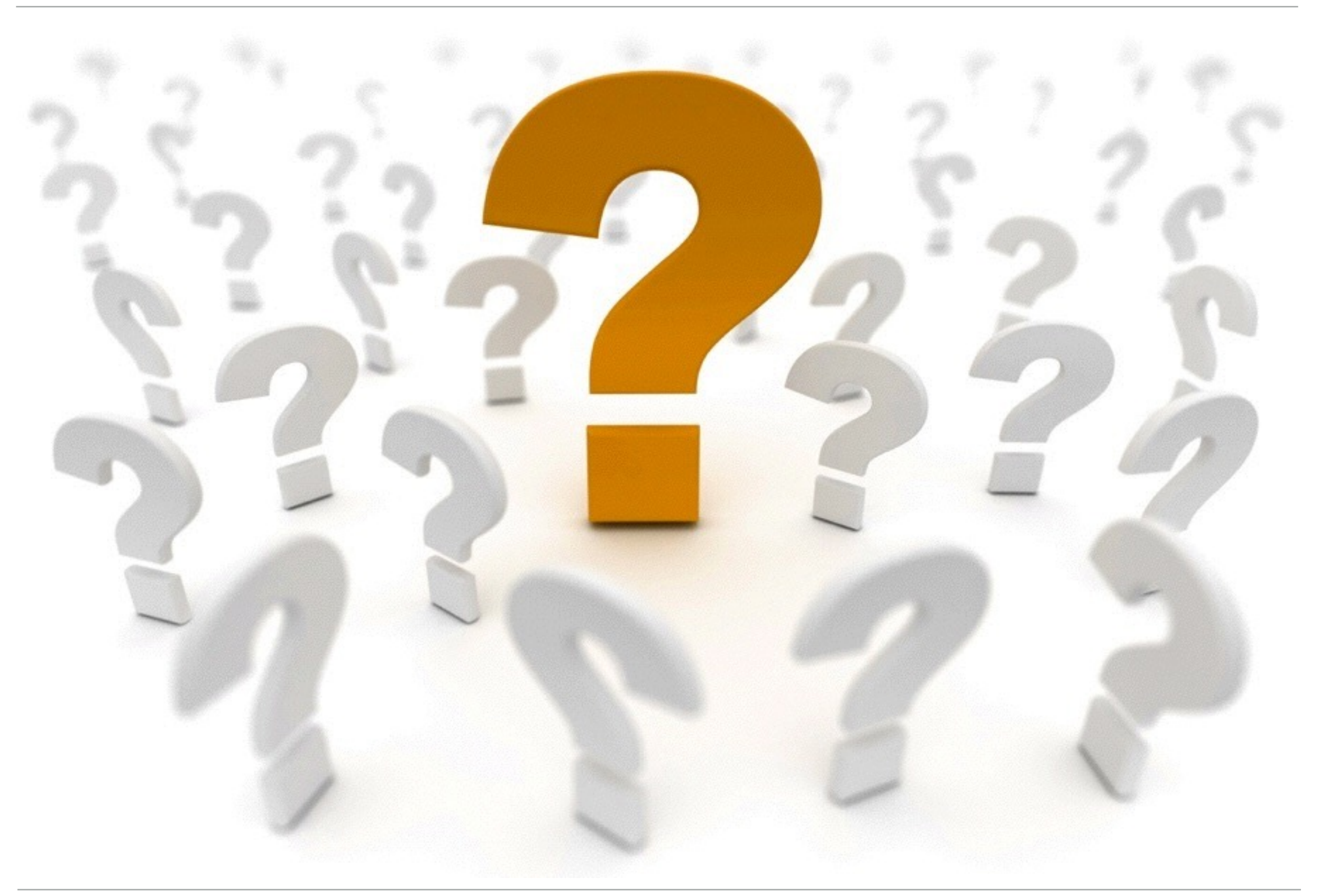